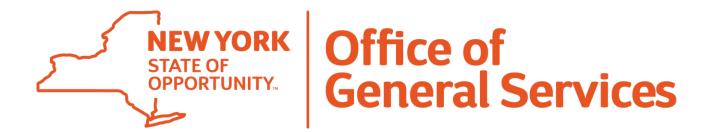

# **D&C** Request for Services

This instructional document is intended to provide Project Requestors step-by-step instructions on how to set up their user account, submit requests for services, and review requests for services utilizing the electronic process.

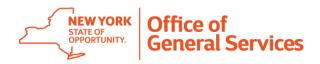

#### NYS OGS - Design & Construction Group

#### **OGS Design & Construction Portal Membership**

You have been authorized to begin submitting your Request for Services electronically for (OMH,Office of Mental Health), through the OGS Design & Construction Client Portal.

The Client Portal can be accessed via the OGS Design & Construction website or directly by clicking on the following link.

https://online.ogs.ny.gov/dnc/projectinfo/Default.asp

Please log in with your email address that you used to receive this email, and then enter the following temporary password:

5849878948

Once you complete your log-in, please change your password.

Feel free to notify the D&C Project Control at OGS.dl.D&CProjectControl@ogs.ny.gov if you have any other questions.

Thank you.

OGS - Design & Construction - Empire State Plaza, Albany, NY 12242

Please do not reply to this e-mail; it is a system generated e-mail that is not monitored.

An invitation email will be sent to individuals who have been identified by the client agency as authorized Project Requestors.

Click on the link within the email to initiate the Request for Services process.

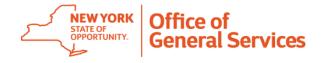

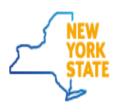

Services News Government Loca

Agency:

User ID:

Password:

Project Number:

# OFFICE OF GENERAL SERVICES

Governor Kathy Hochul

DCNet Client Logon

Submit

HOME | BUILDING ADMINISTRATION | REAL ESTATE SERVICES | DESIGN & CONSTRUCTION | CENTRALIZED PROCUREMENT | ADMINISTRATION / SUPPORT

# CORE SERVICES FOR STATE & LOCAL GOVERNMENT BUSINESS COMMUNITY SCHOOLS AND NONPROFITS THE GENERAL PUBLIC © 2021 NEW YORK STATE OGS Privacy Policy Website Disclaimer

Rules & Regulations

Contact Us

|           |   | ~ |
|-----------|---|---|
|           |   |   |
|           | ~ |   |
| Optional) |   |   |

Help

#### To set up your account:

- Select your agency from the drop down
- Enter your State email address as the User ID
- Enter the temporary password provided in the invitation email

Note: Existing DCNet Client Portal users (standard client access) should continue to use the Agency code (ex. OMH) as the User ID.

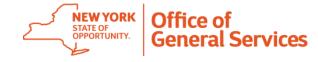

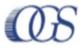

## Project Selection

| Select a project (Enter its project number):             |
|----------------------------------------------------------|
| Project Number:                                          |
| ▶ Reports:                                               |
| Reports Menu                                             |
| ▶ Billing:                                               |
| Current Month                                            |
| Past Monthly Billings                                    |
|                                                          |
| Client Services:                                         |
| Request For Services                                     |
| Account Info                                             |
| Non-County for a marinest (County desired existence).    |
| Or Search for a project (Supply desired criteria):       |
| Project Type:                                            |
| Status:                                                  |
| Status Date:   This date or earlier O This date or later |
| Project Title:                                           |
| County:                                                  |
| Client Project Number: Facility:                         |
| Team Leader:                                             |
|                                                          |

To set up your account (continued):

4. Click on Account Info to change your temporary password.

\*This step is not required. You may keep your temporary password.

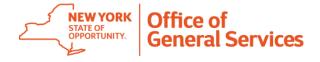

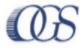

### **Project Selection**

| Select a project (Enter its project number):   |                                             |
|------------------------------------------------|---------------------------------------------|
| Project Number:                                |                                             |
| ▶ Reports:                                     |                                             |
| <u>Reports Menu</u>                            |                                             |
| ▶ Billing:                                     |                                             |
| <u>Current Month</u>                           |                                             |
| Past Monthly Billings                          |                                             |
| Client Services:                               |                                             |
| Request For Services                           |                                             |
| Account Info                                   |                                             |
| Or Search for a project (Supply desired criter | ria):                                       |
| Project Type:                                  | •                                           |
| Status:                                        | ~                                           |
| Status Date:                                   | ● This date or earlier ○ This date or later |
| Project Title:                                 |                                             |
| County:                                        | •                                           |
| Client Project Number:                         | Facility:                                   |
| Team Leader:                                   | ✓ EIC:                                      |
|                                                |                                             |

The Request for Services link will provide you access to your agency's project requests and where you will initiate a new project request.

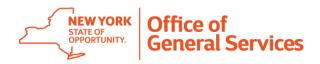

The Request for Services link will take you to your Request for Services dashboard.

The dashboard will list all requests in process, showing you the current status, until a project number is issued. Once a project number is issued, it will remain on your dashboard for seven days.

Click on the "New Service Request" button to create a new request.

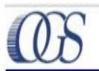

#### Request For Services

11/23/2021 09:23:46 AM

Exit Request For Services

| Service Request ID | Facility         | Type Of Service           | Requestor       | Client Project No. | Status                     | Status Date |
|--------------------|------------------|---------------------------|-----------------|--------------------|----------------------------|-------------|
| SR000007           | Creedmoor PC     | Design                    | DAuge, Antonino | 45-5631            | Request at Business Unit 4 | 11/1/2021   |
| SR000008           | Bronx PC         | Design                    | DAuge, Antonino |                    | Request at Business Unit 4 | 11/1/2021   |
| SR000009           | Central Islip PC | Design/Bid/Construction   | DAuge, Antonino |                    | Request at Project Control | 11/2/2021   |
| SR000011           | Rockland PC      | Planning or Program Study | DAuge, Antonino |                    | Request at Project Control | 11/5/2021   |
| SR000012           | Mid Hudson PC    | Design/Bid/Construction   | DAuge, Antonino |                    | Request at Business Unit 4 | 11/5/2021   |

New Service Request

The New Service Request link will take you to the Request for Services page (required fields indicated).

| Reques                                            | t For Services                                             | 11/23/2021<br>09:25:48 AM<br>Exit Request For Services |  |  |
|---------------------------------------------------|------------------------------------------------------------|--------------------------------------------------------|--|--|
| New Request for Service                           |                                                            |                                                        |  |  |
| Facility Name:                                    | Select Facility *Required                                  |                                                        |  |  |
| DOB Request Information: ?                        |                                                            | * Required                                             |  |  |
| Type of Services Requested:                       | Select Request Type   * Required                           |                                                        |  |  |
| Summary of Work:                                  |                                                            | * Required                                             |  |  |
| Have any vendors been contacted rega              | rding this work (contractors, designers, suppliers, etc.): |                                                        |  |  |
| If Yes, Who?                                      |                                                            |                                                        |  |  |
| Construction Estimate/Source:                     |                                                            |                                                        |  |  |
| Client Agency Project No.:                        |                                                            |                                                        |  |  |
| Client Priority / FY:                             |                                                            |                                                        |  |  |
| Add Submit Request to OGS Upload Documents Return |                                                            |                                                        |  |  |
|                                                   | © State of New York, Office of General Services            |                                                        |  |  |

State of New York, Office of General Services Website Disclaimer | Privacy Policy

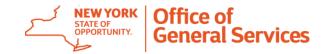

Enter the required information and click "Add" once all information has been entered.

| OS.                       | Request For Services                                                                                                    | 11/23/2021<br>09:28:27 AM<br>xit Request For Services |
|---------------------------|----------------------------------------------------------------------------------------------------|-------------------------------------------------------|
| ▶ New Request for Service | ce                                                                                                    |                                                       |
| Facility Name:            | Bronx PC ✓                                                                                                    |                                                       |
| Facility Information:     | 1500 Waters Place Bronx NY, 10461  David Schott, Plant Superintendent (718) 862-4513 No contact email address on file.  Additional Facility Information:  If contact information is incorrect, you may enter the correct information here.                                                                                                    |                                                       |
| DOB Request Information   | n: (?) B1184 # 3660231-5-2018                                                                                                    |                                                       |
| Type of Services Request  | ted: Design/Bid/Construction                                                                                                    |                                                       |
| Summary of Work:          | Replace roof on building 2.                                                                                                    |                                                       |
| Have any vendors been co  | contacted regarding this work (contractors, designers, suppliers, etc.):                                                                                                    |                                                       |
| If Yes, Who?              |                                                                                                    |                                                       |
| Construction Estimate/So  | ource: /                                                                                                    |                                                       |
| Client Agency Project No. | D.:                                                                                                    |                                                       |
| Client Priority / FY:     |                                                                                                    |                                                       |
|                           | Add Submit Request to OGS Upload Documents Return  NEW YORK STATE OF STATE OF STATE |                                                       |

Requests can be canceled anytime **prior to submitting the request to OGS** by selecting Cancel and then clicking Update.

| ➤ Service Request ID SR000013          |                                                                                                    |                                                                                                    |  |
|----------------------------------------|----------------------------------------------------------------------------------------------------|----------------------------------------------------------------------------------------------------|--|
| Facility Name:                         | Bronx PC ▼                                                                                                    |                                                                                                    |  |
| Facility Information:                  | 1500 Waters Place<br>Bronx NY, 10461<br>David Schott, Plant Superintendent<br>(718) 862-4513<br>No contact email address on file. | Additional Facility Information:  If contact information is incorrect, you may enter the correct information here. |  |
| DOB Request Information: (2)           | B1184 # 3660231-5-2018                                                                                                    |                                                                                                    |  |
| Type of Services Requested:            | Design/Bid/Construction                                                                                                    |                                                                                                    |  |
| Summary of Work:                       | Replace roof on building 2.                                                                                                    |                                                                                                    |  |
| Have any vendors been contacted regard | ding this work (contractors, designers, suppliers, etc.): 🗌 Yes 💆 No                                                              |                                                                                                    |  |
| If Yes, Who?                           |                                                                                                    |                                                                                                    |  |
| Construction Estimate/Source:          | 1                                                                                                    |                                                                                                    |  |
| Client Agency Project No.:             |                                                                                                    |                                                                                                    |  |
| Client Priority / FY:                  | <b>v</b> /                                                                                                    |                                                                                                    |  |
| Requestor:                             | DAuge, Antonino                                                                                                    |                                                                                                    |  |
| Request Status:                        | ● In Process ○ Cancel                                                                                                    |                                                                                                    |  |
|                                        | Update Submit F                                                                                                    | Request to OGS Upload Documents Return                                                                             |  |

Modifications to the request can be made until it is submitted to D&C. Once the request is finalized, click the "Submit Request to OGS" to submit the request to D&C. No changes can be made after the request is submitted.

| Service Request ID SR000013            |                                                                                                    |                                                                                                    |
|----------------------------------------|----------------------------------------------------------------------------------------------------|----------------------------------------------------------------------------------------------------|
| Facility Name:                         | Bronx PC ✓                                                                                                    |                                                                                                    |
| Facility Information:                  | 1500 Waters Place<br>Bronx NY, 10461<br>David Schott, Plant Superintendent<br>(718) 862-4513<br>No contact email address on file. | Additional Facility Information:  If contact information is incorrect, you may enter the correct information here. |
| DOB Request Information: 2             | B1184 # 3660231-5-2018                                                                                                    |                                                                                                    |
| Type of Services Requested:            | Design/Bid/Construction                                                                                                    |                                                                                                    |
| Summary of Work:                       | Replace roof on building 2.                                                                                                    |                                                                                                    |
| Have any vendors been contacted regard | ding this work (contractors, designers, suppliers, etc.): 🗌 Yes 🛮 No                                                              |                                                                                                    |
| If Yes, Who?                           |                                                                                                    |                                                                                                    |
| Construction Estimate/Source:          | , i                                                                                                    |                                                                                                    |
| Client Agency Project No.:             |                                                                                                    |                                                                                                    |
| Client Priority / FY:                  | <b>▼</b> / <b>▼</b>                                                                                                    |                                                                                                    |
| Requestor:                             | DAuge, Antonino                                                                                                    |                                                                                                    |
| Request Status:                        | ● In Process ○ Cancel                                                                                                    |                                                                                                    |
|                                        | Update Submi                                                                                                    | t Request to OGS Return                                                                                            |

Once the request has been submitted, a Service Request number is assigned.

| _                                     |                                                                                                    |
|---------------------------------------|----------------------------------------------------------------------------------------------------|
| ▶ Service Request ID SR000013         |                                                                                                    |
| Facility Name:                        | Bronx PC V                                                                                                    |
| Facility Information:                 | 1500 Waters Place Bronx NY, 10461  David Schott, Plant Superintendent (718) 862-4513 No contact email address on file.  Additional Facility Information:  If contact information is incorrect, you may enter the correct information here. |
| DOB Request Information: 2            | B1184 # 3660231-5-2018                                                                                                    |
| Type of Services Requested:           | Design/Bid/Construction   V                                                                                                    |
| Summary of Work:                      | Replace roof on building 2.                                                                                                    |
| Have any vendors been contacted regar | ding this work (contractors, designers, suppliers, etc.): 🗌 Yes 📈 No                                                                                                    |
| If Yes, Who?                          |                                                                                                    |
| Construction Estimate/Source:         |                                                                                                    |
| Client Agency Project No.:            |                                                                                                    |
| Client Priority / FY:                 |                                                                                                    |
| Requestor:                            | DAuge, Antonino                                                                                                    |
| Request Status:                       | At Business Unit 4.                                                                                                    |
|                                       | Update Submit Request to OGS Upload Documents Return                                                                                                    |

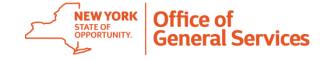

Documents may be uploaded to the request at any time (B-1184, Drawings, etc.).

| Service Request ID SR000013           |                                                                                                    |
|---------------------------------------|----------------------------------------------------------------------------------------------------|
| Facility Name:                        | Bronx PC ✓                                                                                                    |
| Facility Information:                 | 1500 Waters Place Bronx NY, 10461  David Schott, Plant Superintendent (718) 862-4513 No contact email address on file.  Additional Facility Information:  If contact information is incorrect, you may enter the correct information here. |
| DOB Request Information: 2            | B1184 # 3660231-5-2018                                                                                                    |
| Type of Services Requested:           | Design/Bid/Construction   ✓                                                                                                    |
| Summary of Work:                      | Replace roof on building 2.                                                                                                    |
| Have any vendors been contacted regar | ding this work (contractors, designers, suppliers, etc.): 🗌 Yes 💆 No                                                                                                    |
| If Yes, Who?                          |                                                                                                    |
| Construction Estimate/Source:         |                                                                                                    |
| Client Agency Project No.:            |                                                                                                    |
| Client Priority / FY:                 |                                                                                                    |
| Requestor:                            | DAuge, Antonino                                                                                                    |
| Request Status:                       | ● In Process ○ Cancel                                                                                                    |
|                                       | Update Submit Request to OGS Upload Documents Return                                                                                                    |

To upload documents, select "Choose File" and select file to upload. Click "Upload" to save file.

Multiply documents can be uploaded.

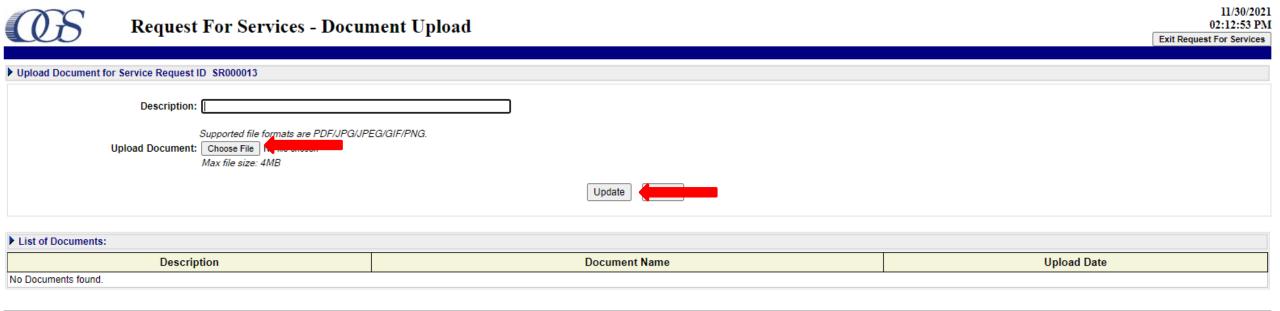

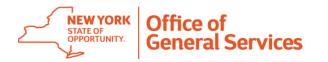

The status of the service request is shown on the dashboard for each project.

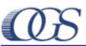

#### **Request For Services**

11/23/202 09:38:59 Al

**Exit Request For Services** 

| Service Request ID | Facility         | Type Of Service           | Requestor           | Client Project No. | Status                     | Status Date |
|--------------------|------------------|---------------------------|---------------------|--------------------|----------------------------|-------------|
| <u>\$R000007</u>   | Creedmoor PC     | Design                    | DAuge, Antonino     | 45-5631            | Request at Business Unit 4 | 11/1/2021   |
| SR000008           | Bronx PC         | Design                    | DAuge, Antonino     |                    | Request at Business Unit 4 | 11/1/2021   |
| SR000009           | Central Islip PC | Design/Bid/Construction   | DAuge, Antonino     |                    | Request at Project Control | 11/2/2021   |
| SR000011           | Rockland PC      | Planning or Program Study | DAuge, Antonino     |                    | Request at Project Control | 11/5/2021   |
| SR000012           | Mid Hudson PC    | Design/Bid/Construction   | DAuge, Antonino     | ′                  | Request at Business Unit 4 | 11/5/2021   |
| SR000013           | Bronx PC         | Design/Bid/Construction   | DAuge, Antonino     |                    | Request at Business Unit 4 | 11/23/2021  |
|                    |                  |                           |                     |                    | •                          |             |
| 1                  |                  |                           | New Service Request | $\Lambda$          |                            |             |

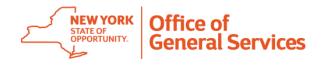

If you have any questions, please contact the D&C Project Control group:

ogs.dl.d&cprojectcontrol@ogs.ny.gov

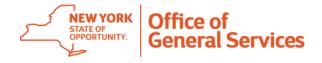